1st differential stage

voltage reference

Diamond output Buffer

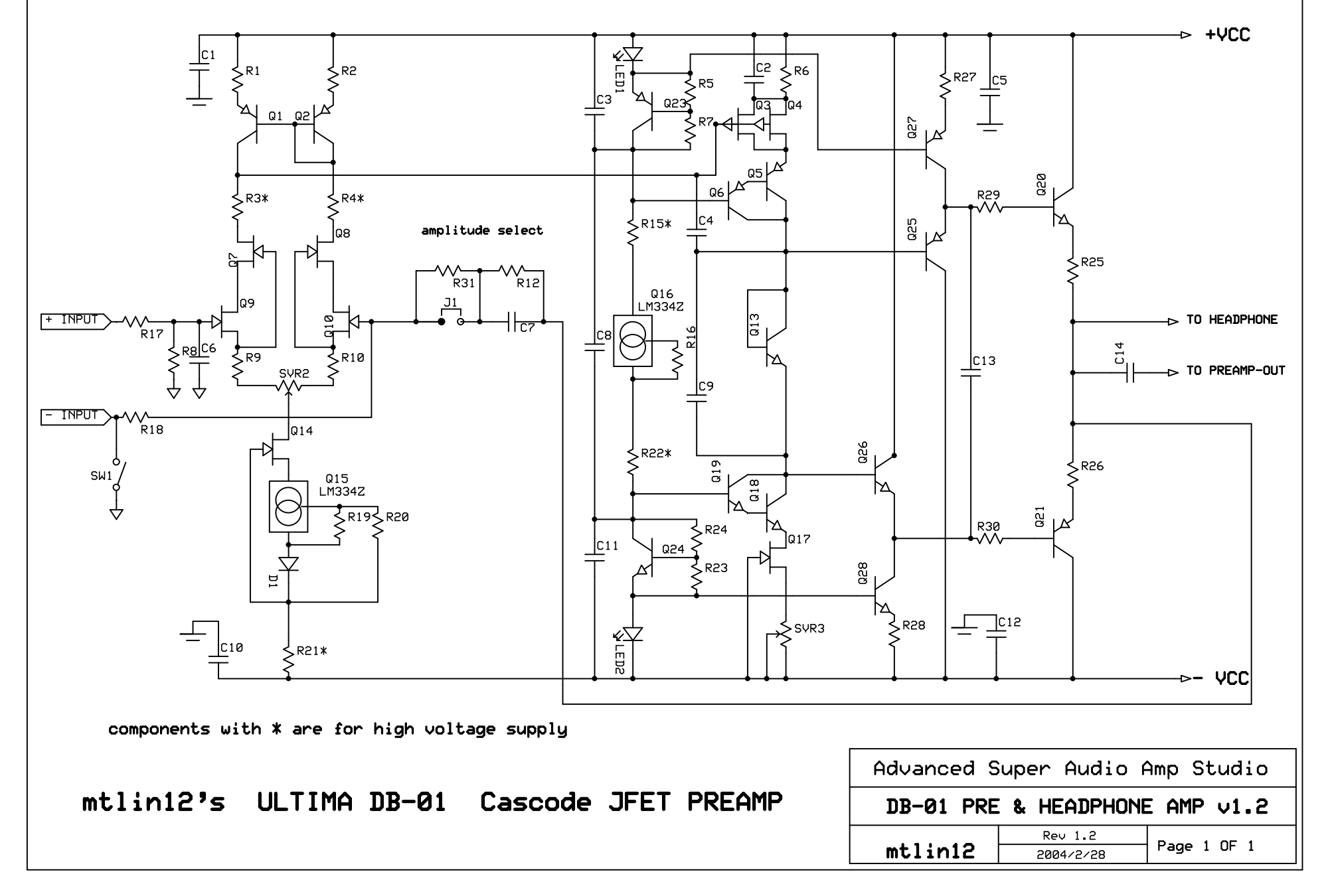

F:\Program Files\ExpressPCB\DB-01-PREAMP-V1.2.sch - Sheet1